Conteste a las preguntas de test en la hoja nº 4. No entregue las hojas de la propuesta de examen, pero si debe entregar todas las hojas en las que haya resuelto el examen y la hoja nº 4.

Si ha realizado las prácticas de laboratorio, indique – por favor – lugar y fecha

# PROBLEMA (2.5 puntos)

Una pila galvánica está formada por dos semipilas : un electrodo de Al(s). sumergido en una disolución que contiene  $Al(NO<sub>3</sub>)<sub>3</sub> 0.06 M y$  una barra de  $Mn(s)$  introducida en una disolución de  $Mn(NO<sub>3</sub>)<sub>2</sub> 0.8 M$ . a) Dibujar el esquema de la pila indicando todos sus elementos. Escribir las semirreacciones y la reacción global redox que tiene lugar.

b) Calcular el potencial de la pila, así como la variación de energía libre de Gibbs del proceso que tiene lugar en ella

Datos: E°(Al<sup>3+</sup>/Al) = - 1.66V; E° (Mn<sup>2+</sup>/ Mn) = - 1.18V; F = 96500C/mol e Las sales se encuentran totalmente disociadas

## PROBLEMA (2,5 puntos)

El metil-tercbutil-éter (MTBE) de fórmula molecular  $C_5H_{12}O$  es un compuesto orgánico que adicionado a las gasolinas hace aumentar su índice de octano. Se obtiene a partir de una reacción de adición entre el isobuteno y el metanol:

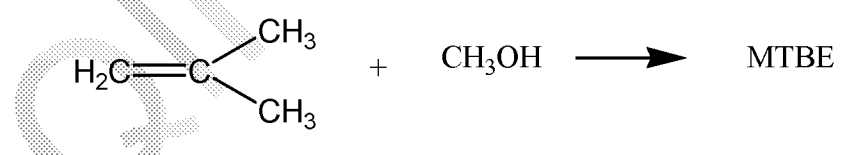

¿Cuantos litros de MTBE se obtendrán a partir del metanol obtenido en la gasificación de 1 Tm de carbón si el rendimiento de cada proceso es del 80%? Datos: Masas atómicas (g/mol) del C = 12; H = 1; O = 16. densidad MTBE =  $0.980$  q/ $\sqrt{ }$ 

## **PREGUNTAS (5,0 puntos)**

1.- Formular los siguientes compuestos:

Carbonato ácido de sodio

Nitrato potásico

Fosfato amónico

Ácido vódico

Anhidrido hiponitroso

3-metilpentano

Propeno

Metil-etil-cetona

Acetato de etilo

1,2,3,-propanotriol

2.- El peso molecular de una sustancia no iónica que al disolver 18,5 g de la misma en 150 cc de agua originó una disolución de punto de congelación - $1,55^{\circ}$ C, es:

a) 229 g/mol

b) 186 g/mol

c) 122 g/mol

d) 148 g/mol

Datos:  $K_f = 1,86$ 

3.-Indique si son verdaderas o falsas las siguientes afirmaciones:

El signo del potencial E, en una cuba electrolíticas es positivo  $a)$ b) El potencial de reducción del hidrógeno en el agua pura es negativo

En el ánodo de una pila tiene lugar la semirreacción de reducción. C) En el puente salino de una pila los iones negativos se desplazan del d). cátodo al ánodo

4.- Marque la respuesta correcta para la siguiente pregunta, en la electrolisis de la alúmina fundida para obtener aluminio, el óxígeno no se desprende como O2 en el ánodo debido a que:

- a) En el ánodo se desprende el  $F_2$  de la criolita que se usa como fundente
- b) El O<sub>2</sub> formado reacciona rápidamente con el ánodo de grafito dando CO  $\vee$  CO<sub>2</sub>.
- c) El  $O<sub>2</sub>$  se desprende en el cátodo
- d) En el ánodo el oxígeno se desprende como oxigeno atómico

5.- En la oxidación del hierro según la ecuación:

$$
2Fe_{(s)} + O_{2(g)} + H_2O_{(l)} \rightarrow 2Fe^{2+}_{(ac)} + 4OH_{(ac)}
$$

La cantidad de electricidad que se habrá generado cuando se hayan oxidado 3 g de hierro es

a)  $3.081 \cdot 10^4$ 

- b)  $1,037$   $.10<sup>4</sup>$
- c)  $0.519 \cdot 10^4$
- d)  $1,037,10^4$

Datos: masa atómica (g/mol) Fe = 55,85; 1Faraday = 96485 C

6.- Señale las expresiones que son verdaderas

La diferencia fundamental entre los compuestos orgánicos y los inorgánicos es  $que:$ 

- a) Los primeros tienen enlaces covalentes y los segundos enlaces iónicos
- b) En los primeros siempre está presente el átomo de carbono
- c) Los primeros siempre son líquidos y sólidos los segundos
- d) Los primeros no sufren reacciones de oxidación

7.- Señale las expresiones que son verdaderas.

a) el gas de síntesis se obtiene por gasificación del carbón

- 5

b) el gas de síntesis se utiliza para la obtención de gasolinas

c) el gas de síntesis se encuentra en las minas de carbón conocido como grisú

d) el gas de síntesis es un buen combustible

8.- El etanol puede obtenerse en el laboratorio a partir de etileno y agua. Los litros de etanol que pueden obtenerse en esta reacción de adición a partir de 3 kilos de etileno son:

 $a)$  32,1 L

b)  $6,21$  L

c) 15,2 L

 $d$ ) 8.3 L

Datos: masa atómica (g/mol) : C = 12,0; H = 1,0 ; O = 16,0. densidad etanol =  $0,793$  g/cc

9.- Indique la o las afirmaciones correctas:

a) la acrilamida es una poliamida

- b) las resinas ureicas son poliamidas
- c) el nylon y el perlón son poliamidas

d) la fibra de carbono y la melanina son poliamidas

10.- En la transesterificación con metanol de un aceite vegetal se obtienen 150 moles de biodiesel y los litros de glicerina formados son:

a) 10,26 L

b)  $5.13 L$ 

 $c) 6.53 L$ 

#### d) 3.42 L

Datos masa molar (g/mol) C = 12,0; H = 1,0; O = 16,0 densidad glicerina  $1.325q/cc$ 

#### NO OLVIDE ENTREGAR ESTA HOJA

1.- Formular los siguientes compuestos:

Carbonato ácido de sodio

Nitrato potásico

Fosfato amónico

Ácido yódico

Anhidrido hiponitroso

3-metilpentano

Propeno

Metil-etil-cetona

Acetato de etilo

1,2,3,-propanotriol

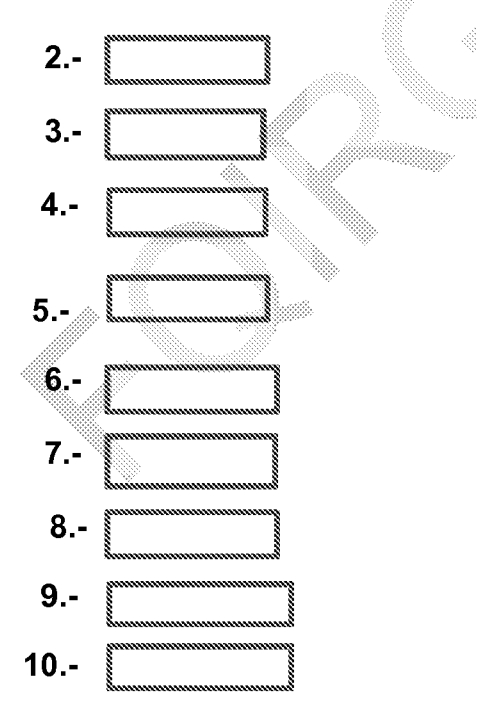

FQI- (Electricos) feb. 2015 - 2'Semana PROBLEMA REACCIONES AJUSTADAS Puentesalino Anodo: 2Al = 2Al<sup>3+</sup> 6e<sup>-</sup> 2Al+3Mn => 2Al<sup>3+</sup>+3Mn  $Catido:3M_n^{1+}6e \rightarrow 3M_n$  $E = \sum E^{\circ} - \frac{RT}{nP} ln K_c = E_{Mn}^{0.24} - E_{Al}^{0.34} - \frac{831.298}{6.96500} ln \frac{[Al^{34}]^{2}}{[M]_{n}^{14}]^{3}}$  $E = -1/18 - (-1/66) - \frac{8.31.298}{6.96500}$  ln  $\frac{0.062}{0.83} = -1/18 + 1.66 + 0.02 = 0.50$  v.  $\Delta G$ =-nF·E=-6.96500.050 =-289500j =-2895Kj PROBLEMA 2: es el mismo que en el examen de septiembe 2014 I.Mecanica-RESERVA. Al igural que el pasado año, tiene un PREGUNTAS: Son todas repetidas de los examenes de sept. 2014 I. Electrica - ORIGINAL (pregunta m. 1)  $1^{\sim}$ : 2": L. Mecanica - RESERVA (pregunta m°3 I. Electrica -RESERVA (Pregunta n'5)  $3^{\sim}$ : 4°: I. Mecanica-RESERVA (Pregunta nº 4)  $\cdot \cdot 5)$  $\left(\begin{array}{c} n \ n \end{array}\right)$  $5^{\sim}$  $\mathbf{1}$  $\mathbf{u}$  $(1, 6)$  $\left(\begin{array}{c} \circ \\ \circ \circ \end{array}\right)$  $6^{\circ}$  $\boldsymbol{U}$  $\mathbf{u}$  $(1, 7)$  $\left( \begin{array}{c} 1 & 1 \end{array} \right)$  $7^{\circ}$ .  $\mathbf{1}$  $\mathbf{u}$  $(8)$  $\left($   $\right)$  $\mathbf{H}$  $8^{\sim}$ .  $\mathbf{H}$  $\cdot$ , 9)  $\left(\begin{array}{cc} 1 & 0 \\ 0 & 0 \end{array}\right)$  $9<sup>a</sup>$  $\begin{pmatrix} 1 & 1 \\ 1 & 1 \end{pmatrix}$  $\binom{n}{0}$  $\overline{u}$  $10<sup>5</sup>$